# Les mathématiques dans la programmation de jeux vidéo

 $\bullet\bullet\bullet$ 

Paul Gerst polydash.dev@gmail.com

#### **Introduction**

#### le cnam tiny ghoul enjmin

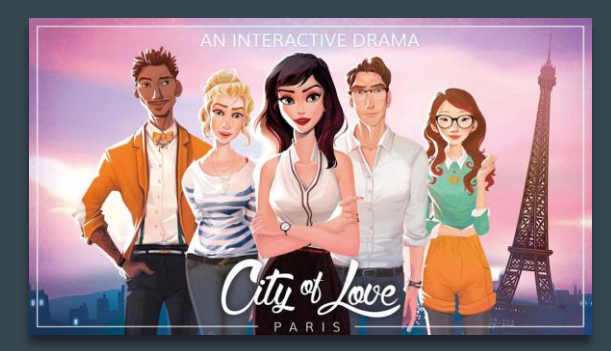

City of Love - Ubisoft Mobile Tell Me Why - Dontnod Dicefolk - Tiny Ghoul / Leap

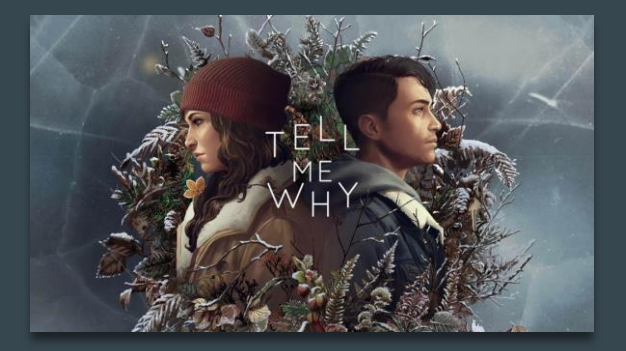

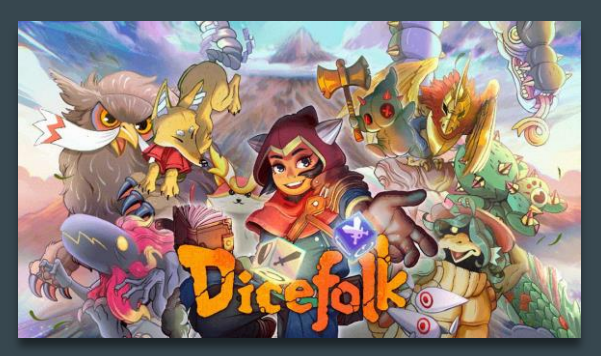

# Les métiers du JV

- Programmation
- Game Design
- Graphisme
- Animation
- Son
- Ergonomie (UX)
- Test (QA)
- Production

## Premier exemple :

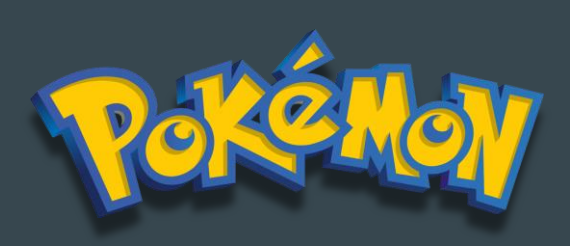

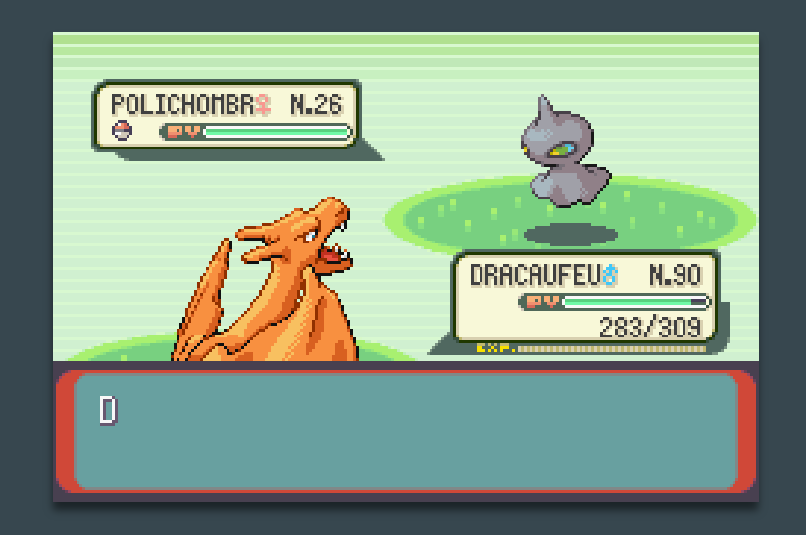

Formule de calcul des dégâts

$$
Damage = \left(\frac{\left(\frac{2 \times Level \times Critical}{5} + 2\right) \times Power \times A/D}{50} + 2\right) \times STAB \times Type1 \times Type2 \times random
$$

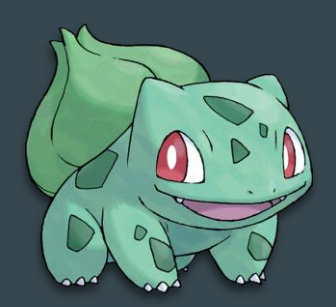

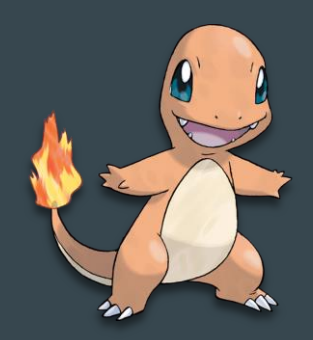

Niveau des monstres

$$
Damage = \left(\frac{\left(\frac{2 \times Level \times Critical}{5} + 2\right) \times Power \times A/D}{50} + 2\right) \times STAB \times Type1 \times Type2 \times random
$$

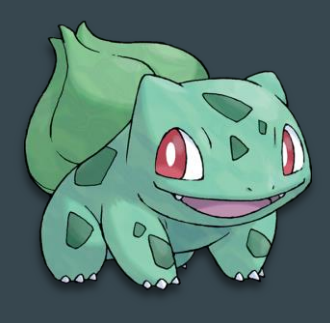

Lv. 58 Lv. 30

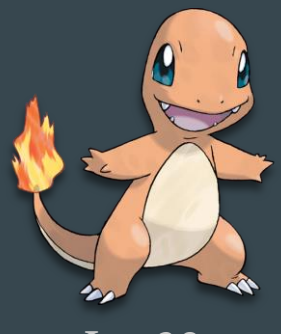

Rapport attaque / défense

$$
Damage = \left(\frac{\left(\frac{2 \times Level \times Critical}{5} + 2\right) \times Power \times A/D}{50} + 2\right) \times STAB \times Type1 \times Type2 \times random
$$

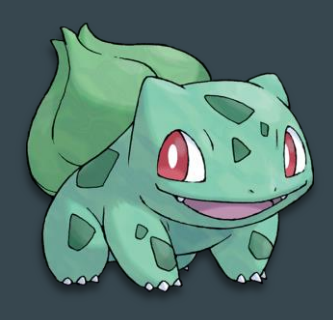

Atk. 150 Def. 200

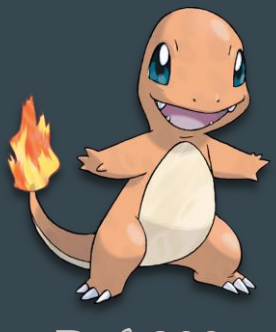

#### **Constantes**

$$
Damage = \left(\frac{\left(\frac{2 \times Level \times Critical}{5} + 2\right) \times Power \times A/D}{50} + 2\right) \times STAB \times Type1 \times Type2 \times random
$$

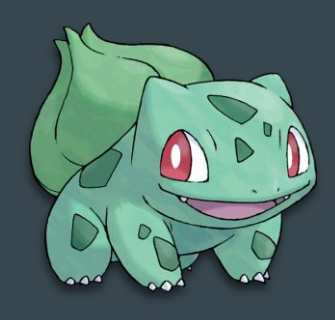

Atk. 150 Def. 200

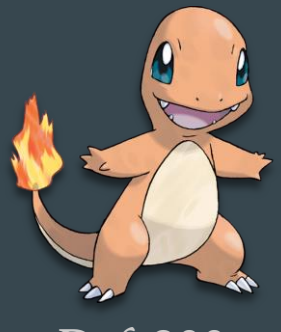

#### Aléatoire

$$
Damage = \left(\frac{\left(\frac{2 \times Level \times Critical}{5} + 2\right) \times Power \times A/D}{50} + 2\right) \times STAB \times Type1 \times Type2 \times \boxed{random}
$$

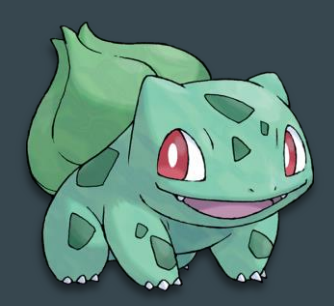

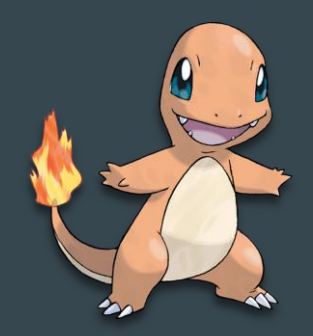

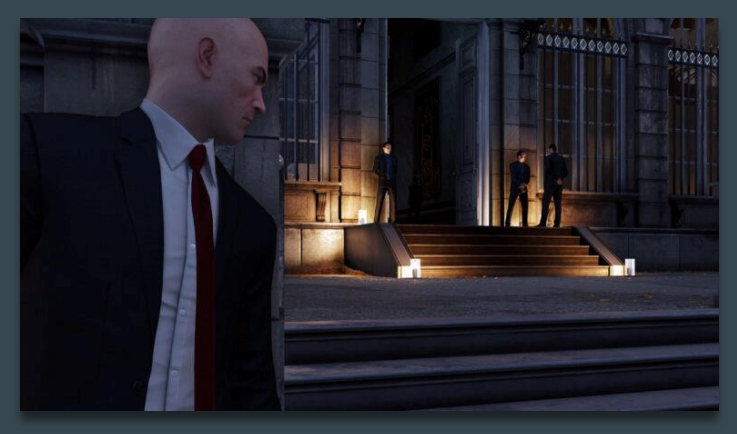

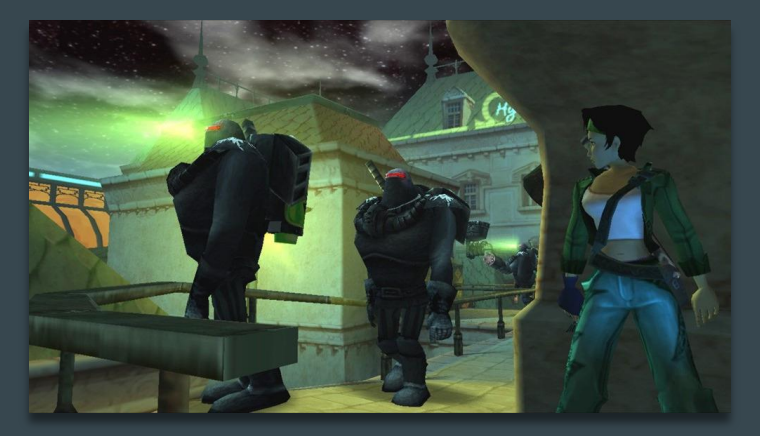

Hitman 3 - IO Interactive **Beyond Good & Evil - Ubisoft** 

Stimulus : vision

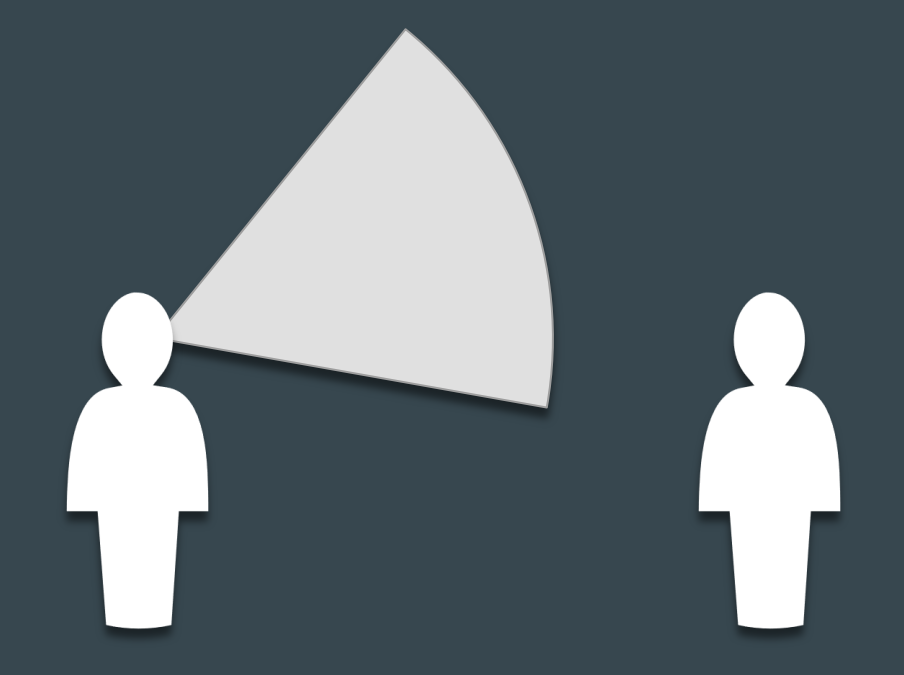

Stimulus : vision

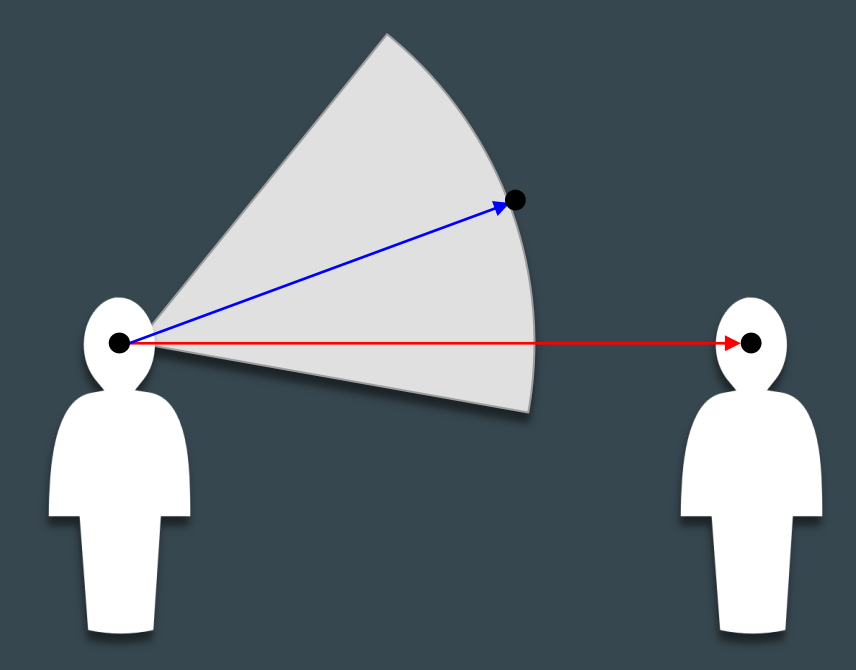

Calcul de la distance

$$
AB=\sqrt{(x_B-x_A)^2+(y_B-y_A)^2}
$$

#### Calcul de l'angle

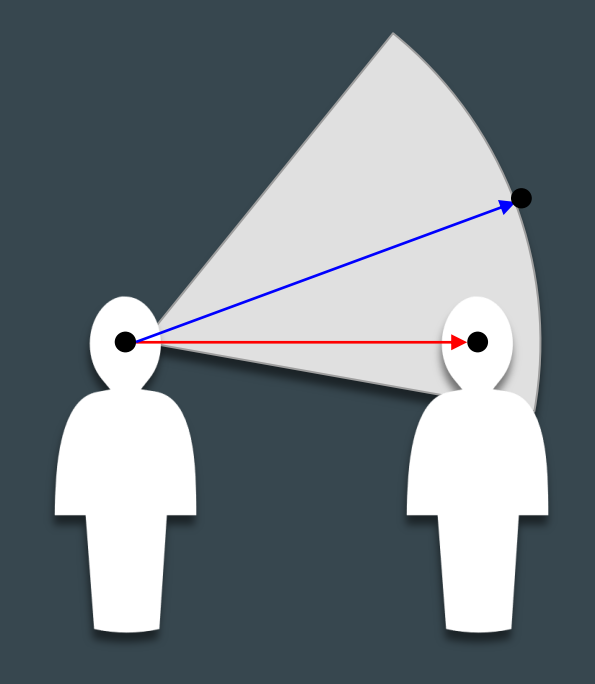

$$
a \cdot b = |a||b| \cos \theta
$$
  

$$
\cos \theta = \frac{a \cdot b}{|a||b|}
$$

Stimulus : audition

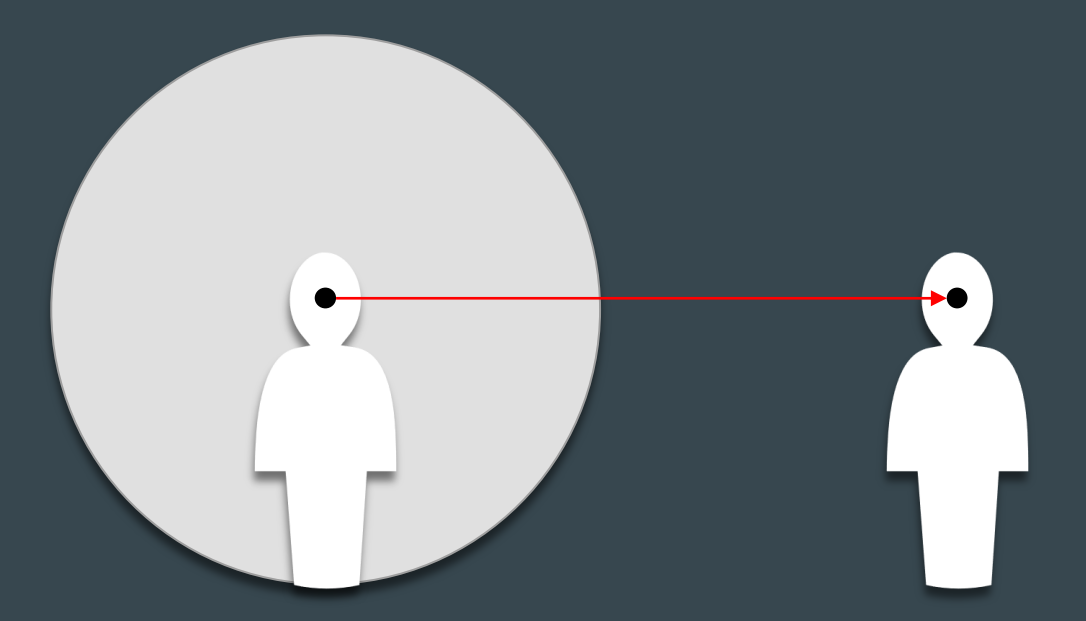

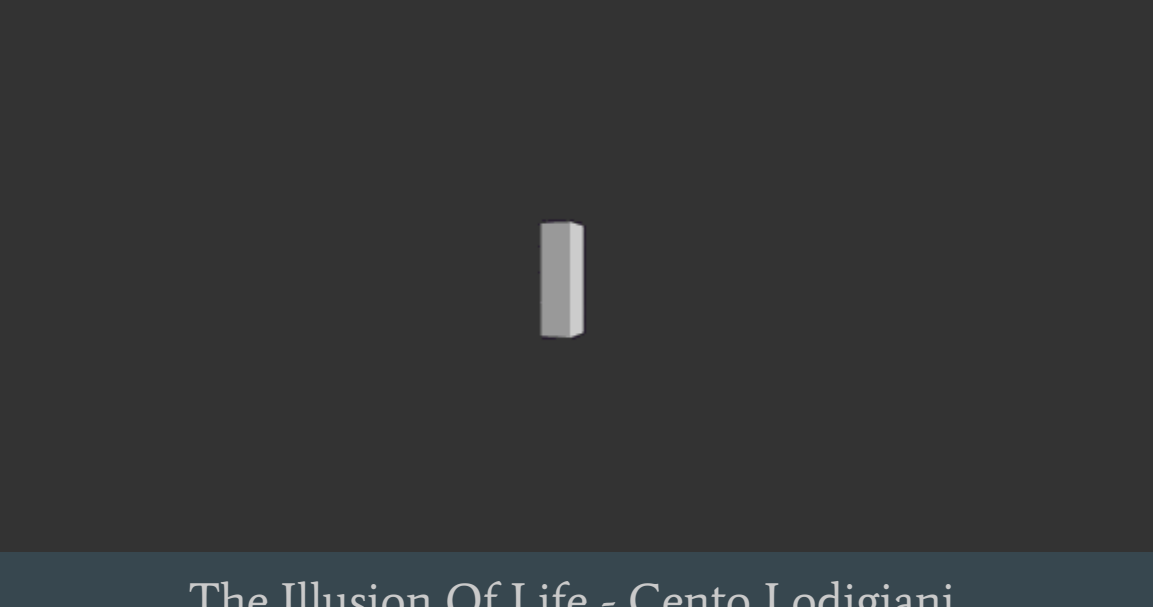

The Illusion Of Life - Cento Lodigiani

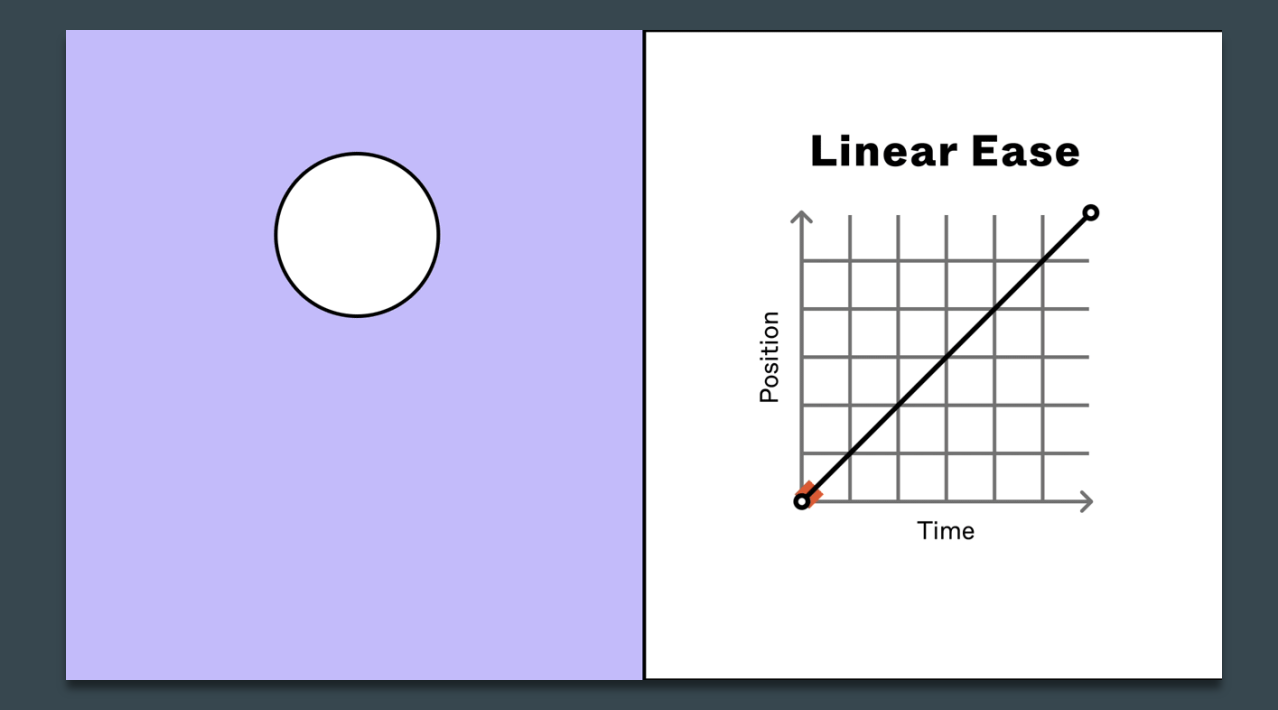

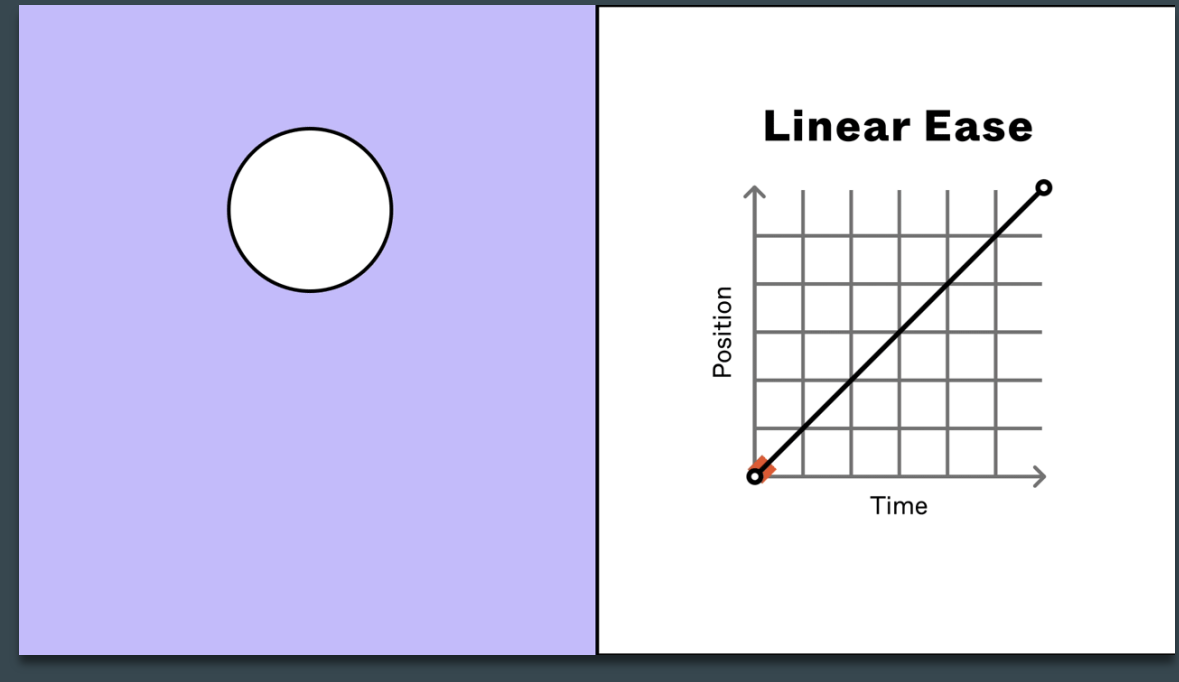

 $f(x) = x$ 

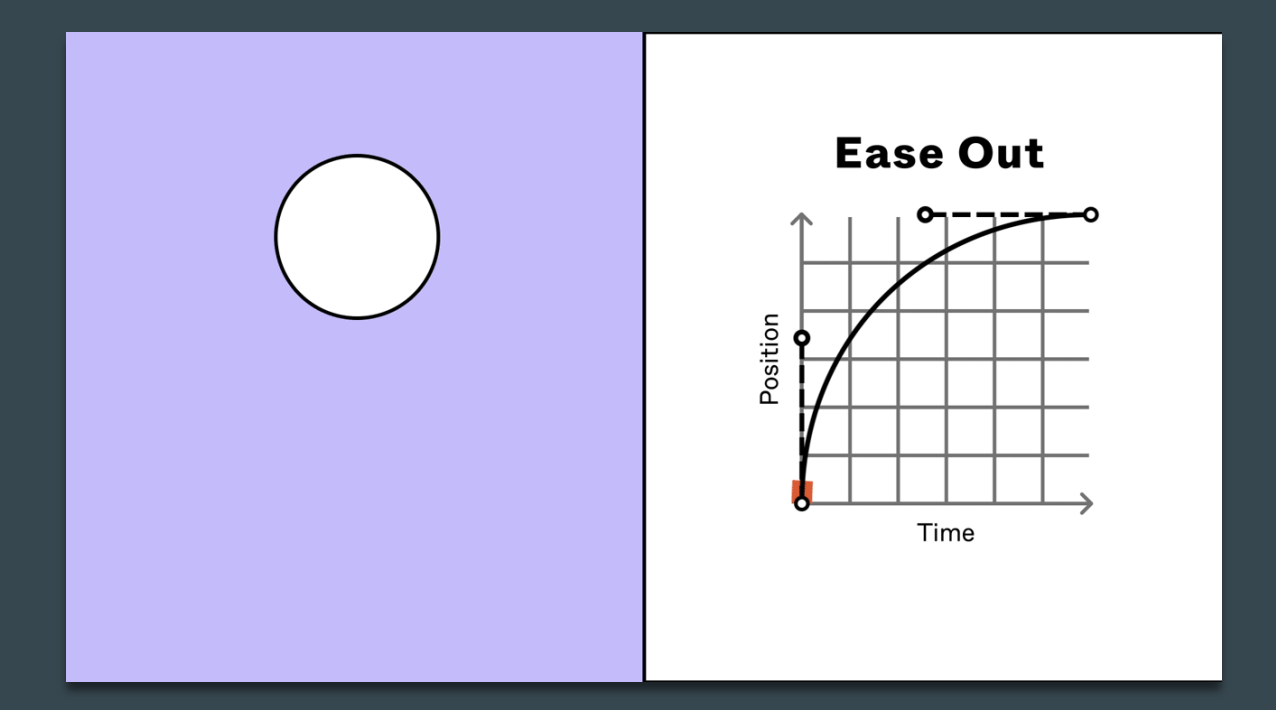

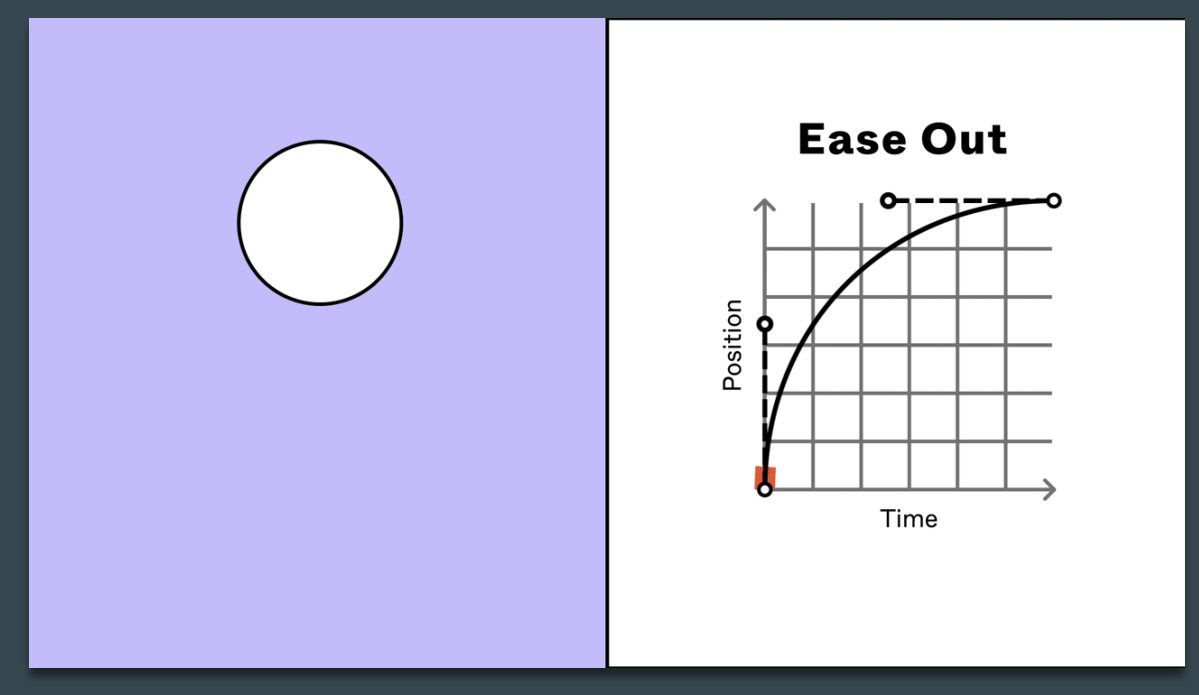

 $f(x) = 1 - (1 - x)^3$ 

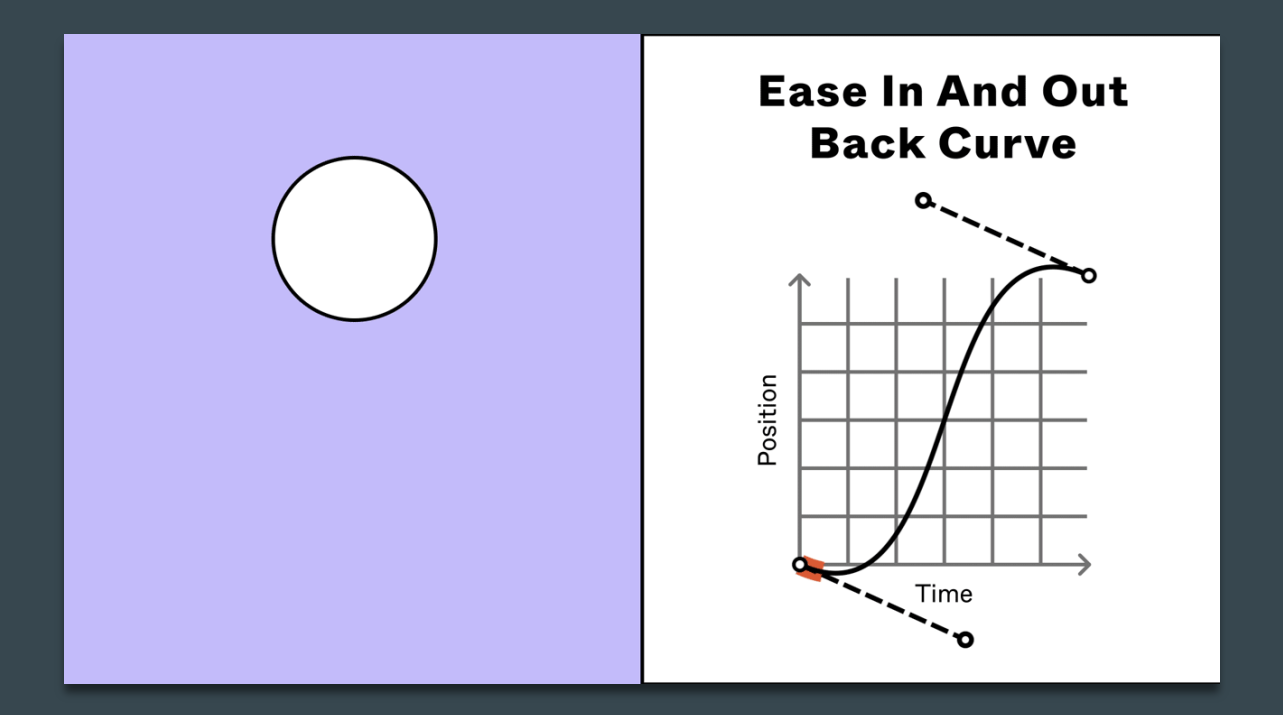

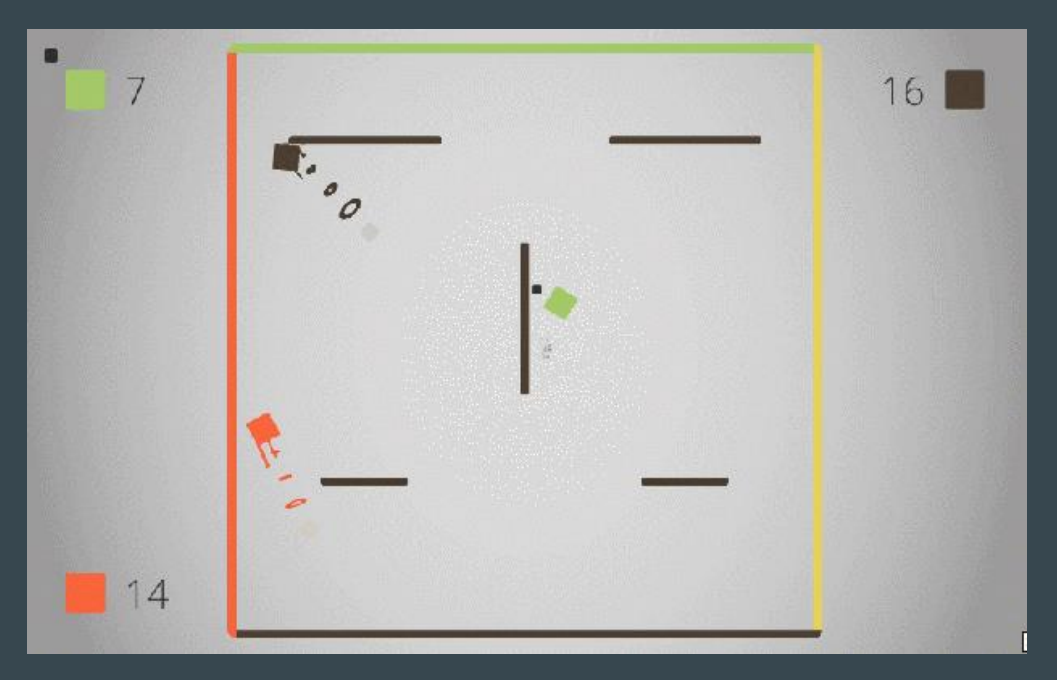

Flat Heroes - Parallel Circles

#### Wireframe (maillage)

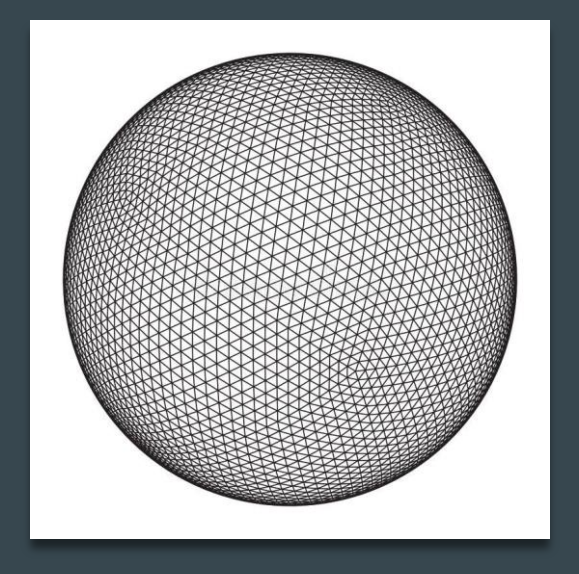

#### Couleur

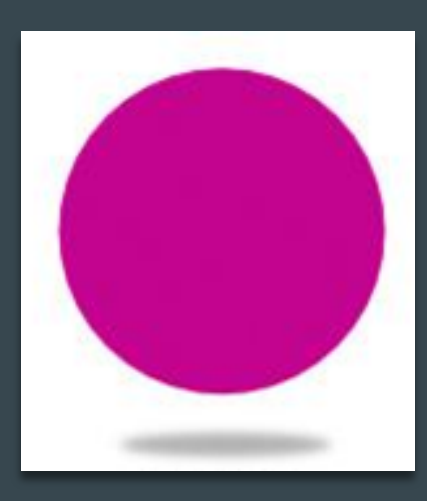

#### $(R = 1, G = 0, B = 1)$

#### Composante diffuse

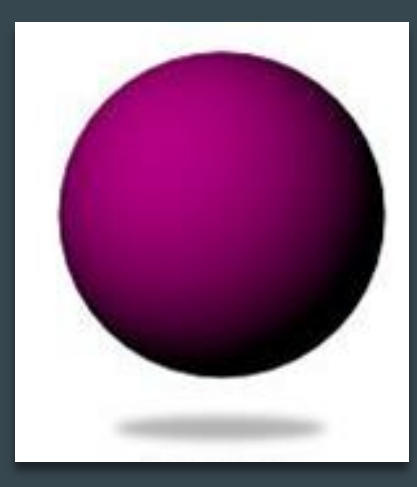

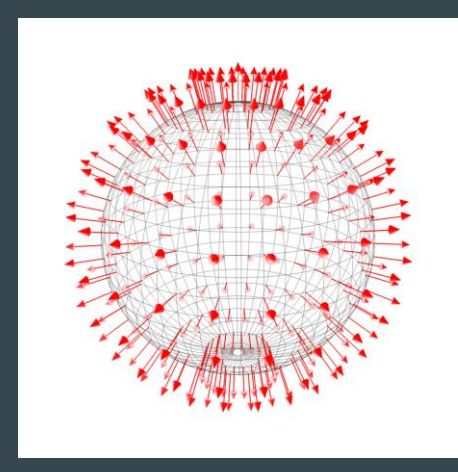

#### Lambert Normale

#### Composante diffuse

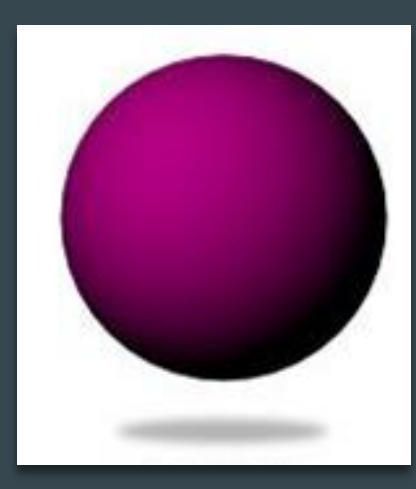

Lambert

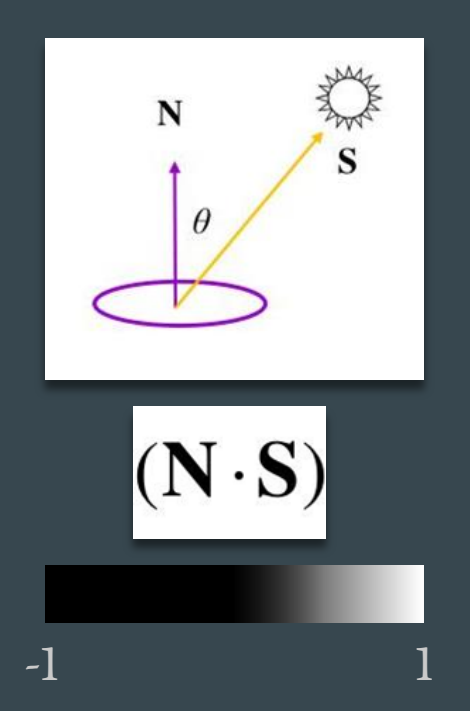

#### Composante spéculaire

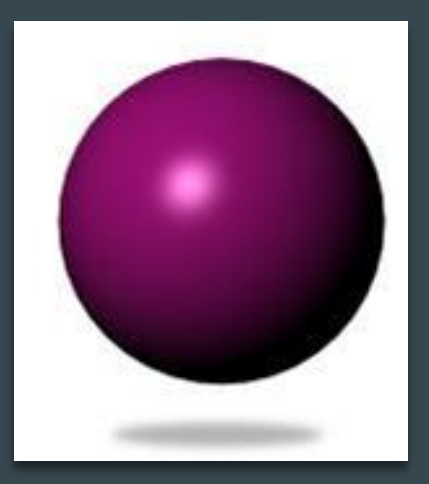

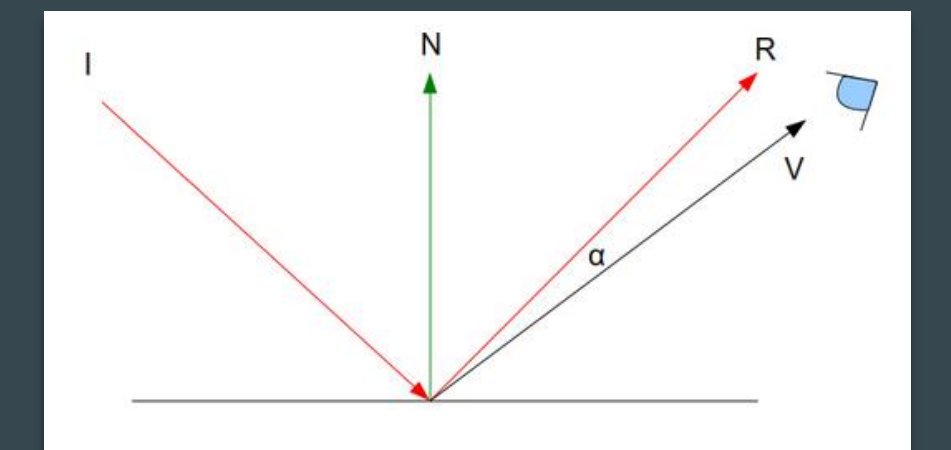

Blinn - Phong

Rendu "physique"

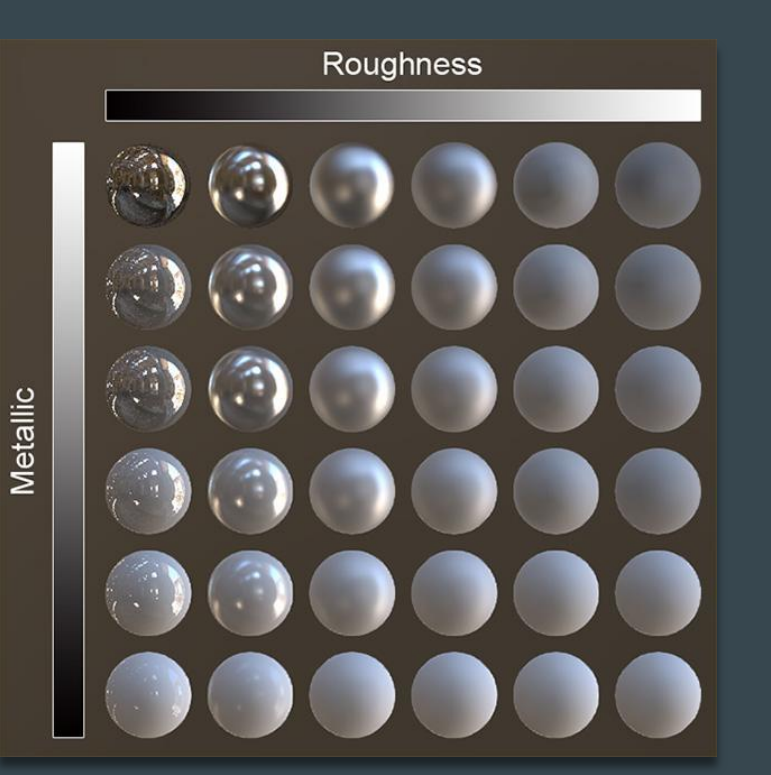

"Ramp/toon shading"

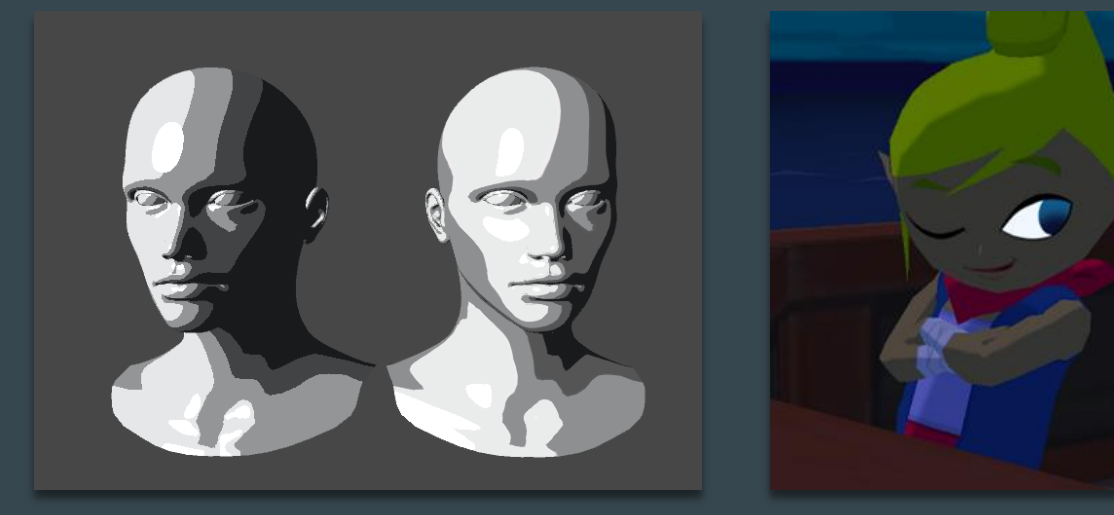

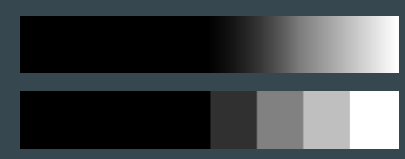

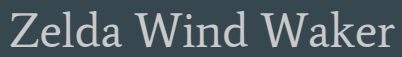

#### "Rim lighting"

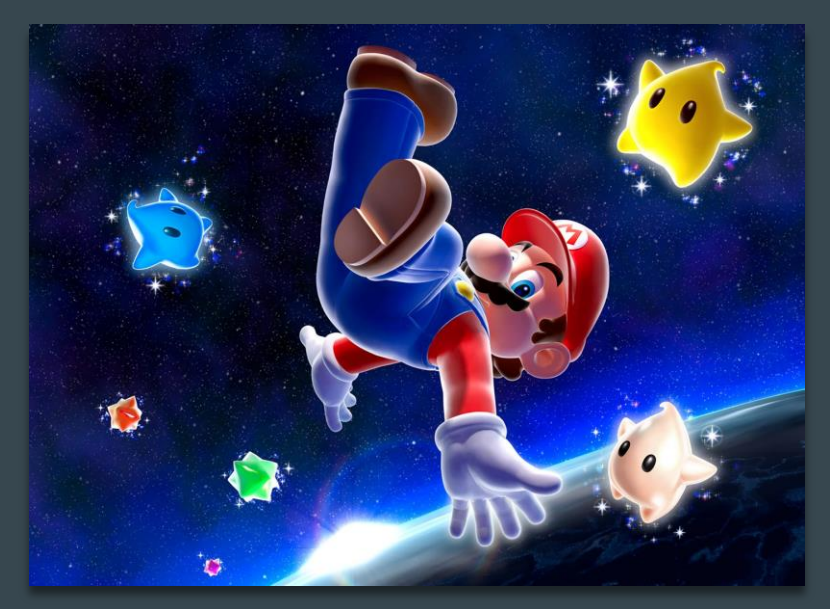

Mario Galaxy

# Cinquième exemple : Flou

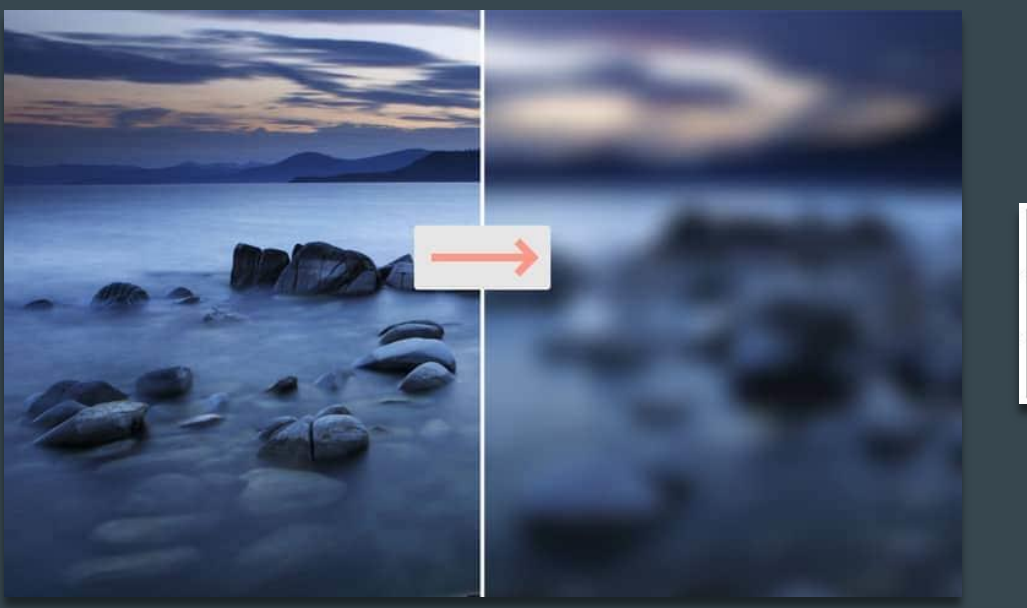

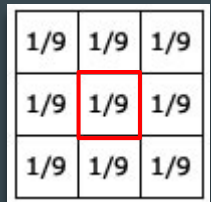

## Cinquième exemple : Flou

#### Profondeur de champ

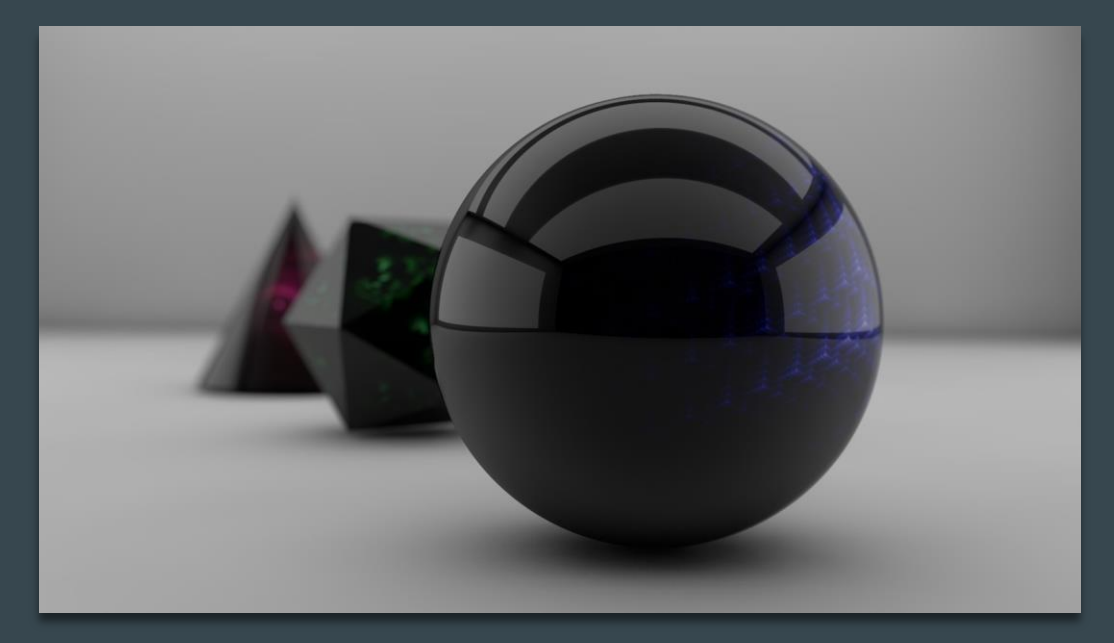

# Questions

#### $\bullet\bullet\bullet$

Paul Gerst polydash.dev@gmail.com

## Références

- Visualisation de fonctions d'interpolation linéaire (EN) : <https://easings.net/>
- Description du modèle Blinn-Phong : [https://fr.wikipedia.org/wiki/Ombrage\\_de\\_Phong](https://fr.wikipedia.org/wiki/Ombrage_de_Phong)
- Description du "cel shading" : [https://fr.wikipedia.org/wiki/Ombrage\\_de\\_cellulo%C3%AFd](https://fr.wikipedia.org/wiki/Ombrage_de_cellulo%C3%AFd)
- Decription du traitement d'image par noyau : [https://fr.wikipedia.org/wiki/Noyau\\_\(traitement\\_d%27image\)](https://fr.wikipedia.org/wiki/Noyau_(traitement_d%27image))
- Description technique des effets de profondeur de champ (EN) : [https://developer.nvidia.com/gpugems/gpugems/part-iv-image-processing/chapter-23-depth-field-survey](https://developer.nvidia.com/gpugems/gpugems/part-iv-image-processing/chapter-23-depth-field-survey-techniques)[techniques](https://developer.nvidia.com/gpugems/gpugems/part-iv-image-processing/chapter-23-depth-field-survey-techniques)